## Download free Photoshop CC 2019 Full Version Patch With Serial Key X64  $\{ \}$  Hot! } } 2022

Installing Adobe Photoshop CS6 is very simple and it takes less than 10 minutes to complete. Installing Adobe Photoshop CS6 is very easy because it is an application based on Windows. Once you have the application installed, it creates a shortcut on the desktop. You can use this shortcut to launch the application from anywhere in the operating system. Installing Adobe Photoshop is relatively easy and can be done in a few simple steps. First, go to Adobe's website and select the version of Photoshop that you want to install. Once you have the download, open the file and follow the on-screen instructions. Once the installation is complete, you need to crack Adobe Photoshop. To do this, you need to download a crack for the version of Photoshop you want to use. Once you have the crack, open the file and follow the instructions to apply the crack. After the crack is applied, you can start using Adobe Photoshop. Be sure to back up your files since cracking software can be risky. With these simple steps, you can install and crack Adobe Photoshop.

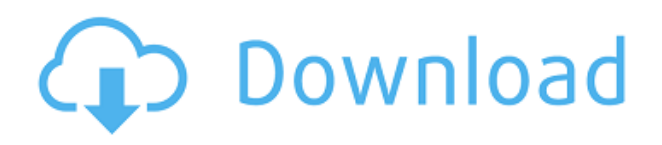

As we all know, Photoshop is one of the most powerful software tools that people use for retouching, repairing, changing the color of images, etc. This popular function will be able to easily achieve these tasks in the future with the new version of Photoshop because it will be able to make an automatic repair function and a faster adjustment function. So this is a new and exciting update on you! So keep an eye on this news and apply for the updates! That said, let me begin. I was far less enthusiastic about Lightroom 5's initial release, simply because the UI had some usability issues. I have updated my hardware now, and have decided to do a full-on evaluation. And what did I get? Not only am I more impressed than ever before, but I'm even more confident that Lightroom 5 will not only be my main entryway for photography, but will effectively communicate the idea of a "master lightroom" for me. It may be a cliche, but the UI really does need an update before it can be considered entirely "modern". It took some time for me to adjust to the new interface, which is admittedly not easy, and can even intimidate at times. But as I continue to explore Lightroom, I find myself regularly using it for tasks I never thought I'd do. The aforementioned characteristics makes Lightroom 5 a ten out of 10 recommendation. I've always felt like Lightroom could go a very long way if it weren't so bad at exporting. The average user would find that the Export module's features are severely lacking. iCloud integration is very weak, and for a professional or semi-professional photographer, that's an oversight. Without iCloud, a user would need to adopt native

Lightroom's file format, and make sure to take the steps to properly migrate these files to Mac or Windows. If users want to use the configurable folder feature, they would have to enter the Lightroom settings and connect with the Cloud. If a user simply wants to export to JPEGs, they don't have many options. For a digital photographer, that ends up being a significant drag.

## **Photoshop CC 2019With Key {{ lAtest versIon }} 2023**

## **What is the best graphic design software to start?**

Canva is the best graphic designing tool for beginners. It has a huge variety of design templates. The most important thing is that you can import your work from other graphic-designing tools such as Photoshop CC or MS Office 365. By doing so, your work will flow more easily. Nowadays Photoshop CC is very popular, and with the release of Photoshop Design Standard (Adobe Photoshop CC 2017) there is a bit of an opening for other programs. And thanks to the fact that there are lots of them in the local market, I'm not that certain there will be a need to change his position. **What is the best software for a beginner?**

Canva is an incredible online design tool, and free to create and use. It's easy to use, it's lots of options, and you can use it to create graphical design, web design, marketing images, presentation slides, flyers, and even printready designs. **How does Photoshop compare with Clip Studio Paint?**

That program is not free, but you can try for a couple of days and then decide. It uses Windows Paint, without advanced options. **Can I use both Leo Plampi and Adobe Photoshop CC?**

Yes, you can use both. Either the program, the file only occupies volume, and can be used in Photoshop, but it can be used in all Adobe programs. We're adding a lot of new features, including:

- Introduction of a new creative panel to help switch between projects
- Updates to included brushes and materials
- Revisions to creative controls.

933d7f57e6

## **Photoshop CC 2019 Download Full Version Serial Number Full Torrent X64 2023**

Adobe Photoshop is used for almost every kind of media content creation. Its capabilities included image manipulation, retouching, painting, photo restoration, image compositions and more. You can create stunning images that look like a piece of fine art right from an ordinary photo. Currently it is available in two options updates they are the Adobe Photoshop creative cloud and is available for free. Photoshop is a graphic design software that can be used for photo retouching, illustration, and other creative projects. Currently it is available in 9 variations, such as Instagram, Facebook, G+, movie maker, and Photoshop maker. Sharpening is a process of software-based manipulation of the image to meet the photographic needs of quality reproduction. Digital sharpening techniques adjust the bright areas of the photo to make them sharper. These can be done using the screen or in the program. It also maintains the other important aspects of the image, such as the image contrast, image color, and its detail so that you can obtain amazing results. The images were in the past would have to be printed and then framed. Nowadays, we can have our images in all sorts of other formats including Instagram. Different people can have more chances to see your images in different ways. This section of Adobe's Photoshop features will influence the future of Photoshop with such new features as Content-Aware Fill, which identifies the content of an image and automatically fills in the lost details. Content-Aware Fill does just that.

photoshop cs5 windows 7 32 bit download free adobe photoshop cs5 free download for windows 7 32 bit adobe photoshop cs2 free download for windows 10 64 bit key generator for photoshop cs2 free download photoshop cs2 full software free download photoshop cs2 filters free download adobe photoshop cs2 free download techspot free download photoshop cs2 full version for windows 10 download cs6 photoshop for pc photoshop cs6 download for pc 64 bit

You can make your subjects 'blurry,' which softens the edges of images, especially those that are not sharp. However, you must know the difference between a grayscale or RGB photograph and the old black-and-white image, which is much clearer. Look for a grayscale version of your image. If you cannot find a grayscale version, right-click the image and choose the Grayscale command. You can also import a grayscale version of the image directly from your scanner. When selecting a watermark in Photoshop Elements, you should know that each watermark includes a number of options. Adding or changing the text, background, position, and even the size of the watermark is fairly easy, especially with the help of tools such as Text Wrap. Removing the watermark from the image is a bit more complicated, but you can find that function in the watermark panel by selecting Remove Watermark in the main panel menu. You can choose all or none of the watermark that you want to remove. Often, you will want to keep some of the watermark, while removing the rest. Photoshop's Puppet Warp and Tracing tools are generally used for duplicating, moving, and manipulating digital artwork by visually placing any object or geometry against the background. Auto Trace is a simple, 4-step method where you can turn an image into a finished tracing image with barely any effort. The free trial of Adobe Photoshop CC includes a bundle of features. One of the most attractive features is the ability to take pictures using the integrated camera. Photoshop 7 easily integrates with all kind of file formats imaging, including RAW images. The trial version comes with the following features:

Looking for more? Check out the full range of new features from Adobe Photoshop and Adobe Photoshop Elements, or head over to Envato Tuts+ for more design related content – such as this round up of the 50+ Best Photoshop Templates From Envato Elements! You can also learn how to create a sketch Photoshop effect, change eye color in Photoshop, remove a person from a photo, and more. One of the coolest features of Photoshop's pioneering brush and paint tools is the availability of the powerful B mode. A major key to working with oil or acrylic paint is to depress a key with your hand while working on the canvas or under the canvas that's being used for its support. The B mode is the mode that shows the colour value of all of the pixels that make up the

edge of the brush or the brush itself. The B mode for a Photoshop brush is a lot like the B mode for an oil or acrylic. Our goal with the brush tool (among others) is to give you a better overall control of the paints creation and manipulation. The reason for this is that some of you or your clients just do not have the necessary hand-eye coordination (particularly in the [ahem] left hand). However, we provide a great alternative to the B mode for you. Powerful and easy-to-use, Photoshop opens any photo and instantly reveals its potential and all the possibilities. To view your photos in the program that is best for you, use the different view modes. You can choose between one of the 10 Photo View modes that will help you get the most out of your images. You will also find that you can apply some basic transformations—shapes, crops, and both the four color adjustments as well as the Gradient tool. In addition, you'll find plenty of advanced tools all under one roof in the various Adjustment Layers such as Levels, Curves, and Hue/Sat/Val. Then there are other color adjustments like Foreground and Background adjustment. Blend Modes, projection, lens Correction, perspective, and more.

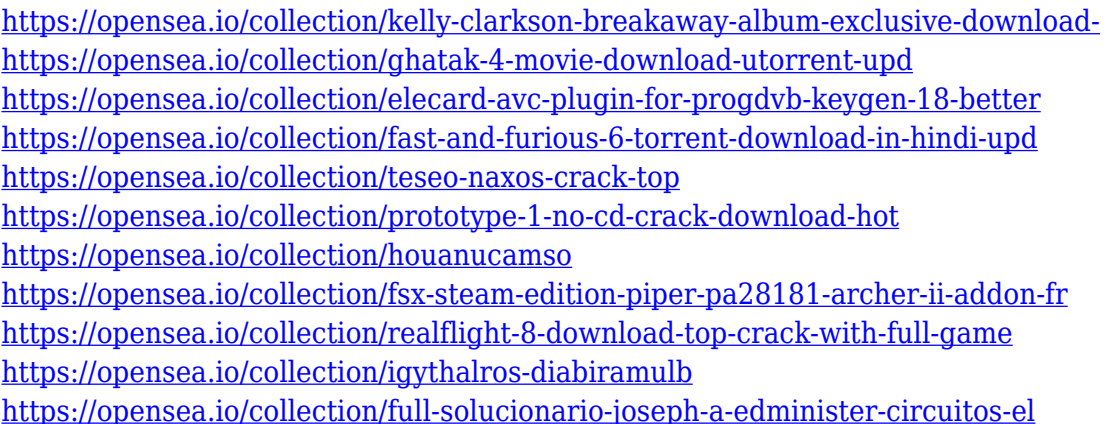

Animations Edit 3D in Photoshop is the new service from Adobe, which makes it easy and fun to manipulate 3D objects in Photoshop. Use paint strokes, 3D modeling tools, and 3D effects on your 3D object and Photoshop will automatically recreate the animation out of many frames when you drop it into a timeline. Photoshop's RGB Channels Panel and Layers Panel features will be retired in a future update. Photoshop's two workflows can be promoted to make it easier to view the layers for any layer and the color information for the RGB channels. When you group layers together they become one group whose own shared settings can be captured in a radial gradient. In keeping with a Web First approach, the new Adobe 3D system from the Adobe Creator Apps is often referred to as simply 3D. Adobe 3D has been designed to introduce new thinking in 3D design, so that it's now possible to think about and create 3D in Photoshop. When creating a 3D scene, you can use software like Photoshop to capture properties such as lighting and color, combine them with 2D elements, and export the scene as a 3D asset. Designers can then take their 3D creations and use them as assets in all their 3D applications. The Adobe Freeform? drawing tools are now accessible to Artists, going beyond the traditional concept of Illustrator required for 2D workflows. Freeform? brings artists to the third dimension with a new approach to explore and share the world around them, drawing in 3D space. Freeform? makes it simple to shape 3D surfaces and surfaces that interact with one another. The software allows artists to become fully immersed in the world of the image and feel as if the world is right before them.

<https://cadorix.ro/wp-content/uploads/2022/12/rynabrit.pdf>

[https://www.vndaily1.com/wp-content/uploads/2022/12/Photoshop-Cs4-Free-Download-For-Pc-NEW.](https://www.vndaily1.com/wp-content/uploads/2022/12/Photoshop-Cs4-Free-Download-For-Pc-NEW.pdf) [pdf](https://www.vndaily1.com/wp-content/uploads/2022/12/Photoshop-Cs4-Free-Download-For-Pc-NEW.pdf)

[https://jhutchinsonfay.com/wp-content/uploads/2022/12/Adobe-Photoshop-CC-2019-Download-With-F](https://jhutchinsonfay.com/wp-content/uploads/2022/12/Adobe-Photoshop-CC-2019-Download-With-Full-Keygen-Free-License-Key-lAtest-release-2023.pdf) [ull-Keygen-Free-License-Key-lAtest-release-2023.pdf](https://jhutchinsonfay.com/wp-content/uploads/2022/12/Adobe-Photoshop-CC-2019-Download-With-Full-Keygen-Free-License-Key-lAtest-release-2023.pdf)

<https://studiolight.nl/wp-content/uploads/2022/12/harlau.pdf>

<https://www.pusdigsmkpgri1sby.com/download-photoshop-retouching-actions-better/>

<https://nhadatvip.org/photoshop-7-0-software-free-download-filehippo-new/>

<https://72bid.com?password-protected=login>

<https://www.iprofile.it/wp-content/uploads/2022/12/walyatle.pdf> [https://bodhirajabs.com/wp-content/uploads/2022/12/Download-Photoshop-CC-2018-Version-19-LifeT](https://bodhirajabs.com/wp-content/uploads/2022/12/Download-Photoshop-CC-2018-Version-19-LifeTime-Activation-Code-Full-Version-Hot-2022.pdf) [ime-Activation-Code-Full-Version-Hot-2022.pdf](https://bodhirajabs.com/wp-content/uploads/2022/12/Download-Photoshop-CC-2018-Version-19-LifeTime-Activation-Code-Full-Version-Hot-2022.pdf) <http://optimizingimmersion.com/?p=687>

Without Substance, this may have been a very large update and risks causing problems for users coming from Photoshop Elements. With all of these features integrated into the app, this update caters for those who choose to use both brands of the software for their workflows. The last version of the apps has many useful features that we have been waiting for a long time. A few of the notable new additions (which are now on the menu bar in Photoshop) include Content-Aware Refine, that automatically removes objects like hair and headshots without manually sampling them in our content. There's also an impressive selection of new Instant Fix mode tools, and while they are quite useful, they are nothing new. Adobe said it has invested heavily in research and development to make them better and faster than Photoshop's previous versions. The other benefits of Photoshop's high level of customization include importing of layered PSDs, support for high resolution content on export and the ability to quickly save content to the Cloud. To learn more about how Creative Cloud tools affect your photography, check out the list of answers that follow. Anyone who doesn't want to spend the time to learn should definitely use Photoshop, but maybe not a whole lot else on the Creative Cloud suite. A few years ago, in a typical case, an "untouched" image needs to be retouched. That is, it is forced to be opened for editing and editing needs to be done. It is really frustrating for a client if he looks for an expert and nearby experts are busy. This is exactly where digital photography comes to the rescue to address all our digital-era needs with the help of Photoshop. Using Photoshop, one can get to make any touch required, and every design starts simply with a piece of original subject. The Photoshop was (and still is) one of the most powerful and professional tool in the world, which manages all the minute labour of a picture in Photoshop much quicker and easier.